# **Aufbauhilfe der Autobahn**

Diese Hilfe Dokumentation soll sich in erster Linie an die EEP-Neulinge wenden.

Deshalb versuche ich, mal aus meiner Sicht, den Aufbau so einfach wie möglich zu dokumentieren.

Auf den Bildern habe ich für den Eintrag der Bedingungsparameter diese in rot -Transparent signiert.

Zunächst den Autobahn-Spline im 2D Fenster einsetzen und "Straße vervielfältigen" betätigen. (Bild01)

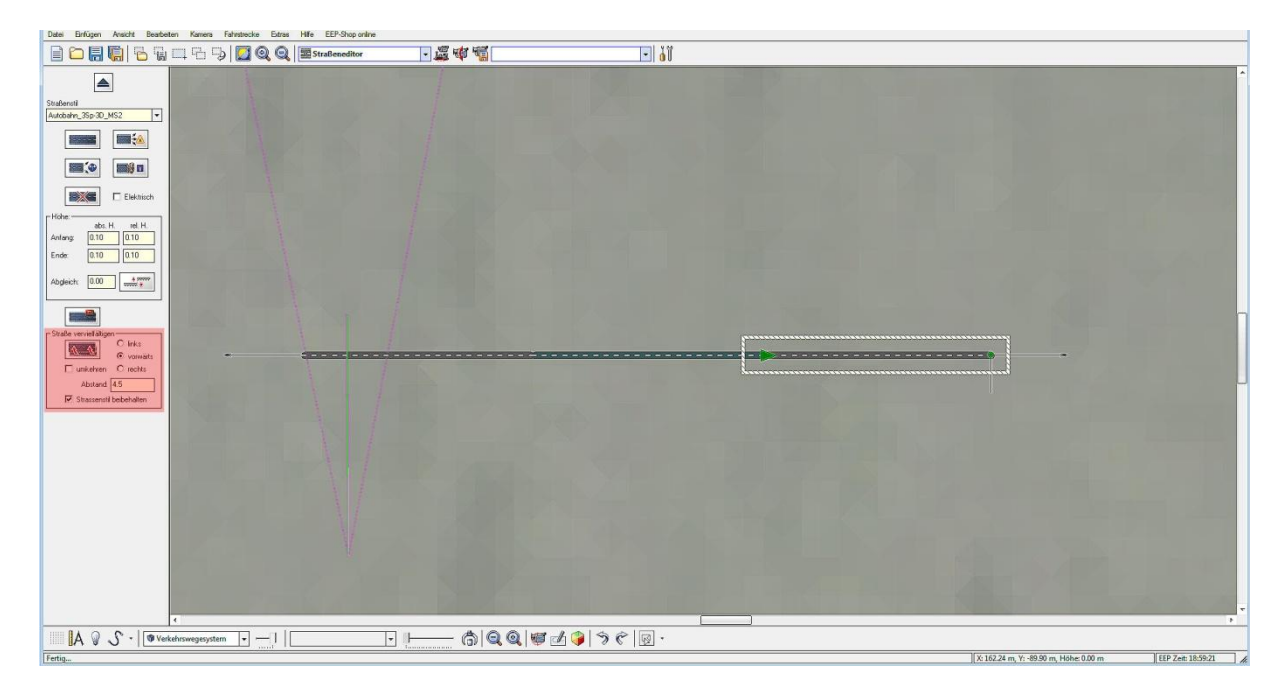

## Bild01

Das Ende der Autobahn für die entgegengesetzten Fahrspuren nach "links", "umkehren" und mit dem "Abstand 12", " vervielfältigen". (Bild02)

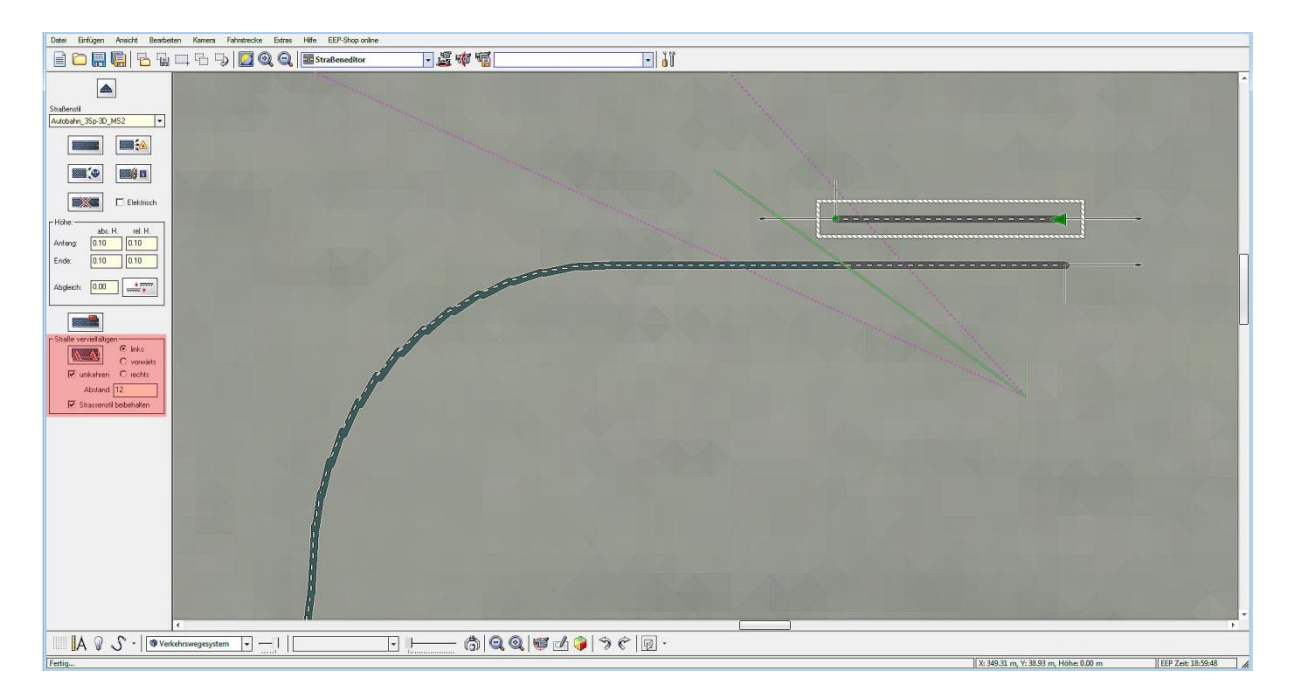

### Bild02

Nun den Haken bei "Umkehren" entfernen, bei "Vorwärts" einen Punkt setzen und "Straße vervielfältigen". (Bild03)

**\*** Für die Kurve klickt man diese der ersten Spur an und vervielfältigt sie nach "links"/"Umkehren". (Bild04/05)

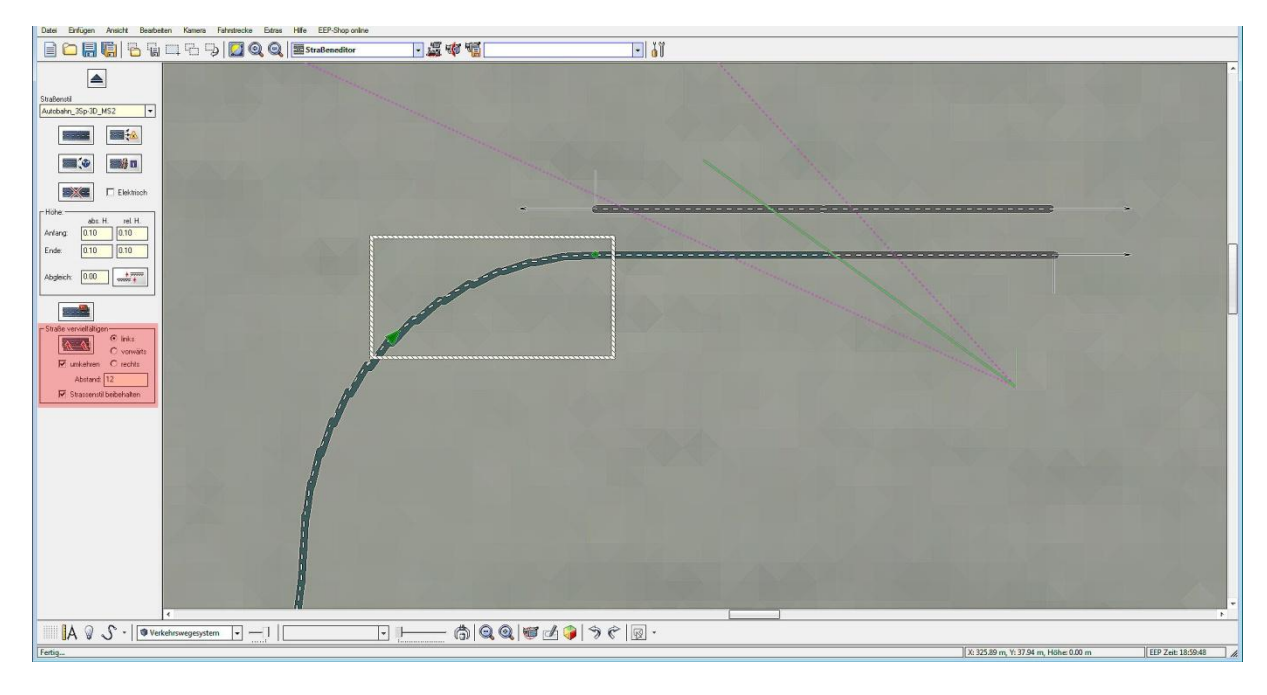

Bild04

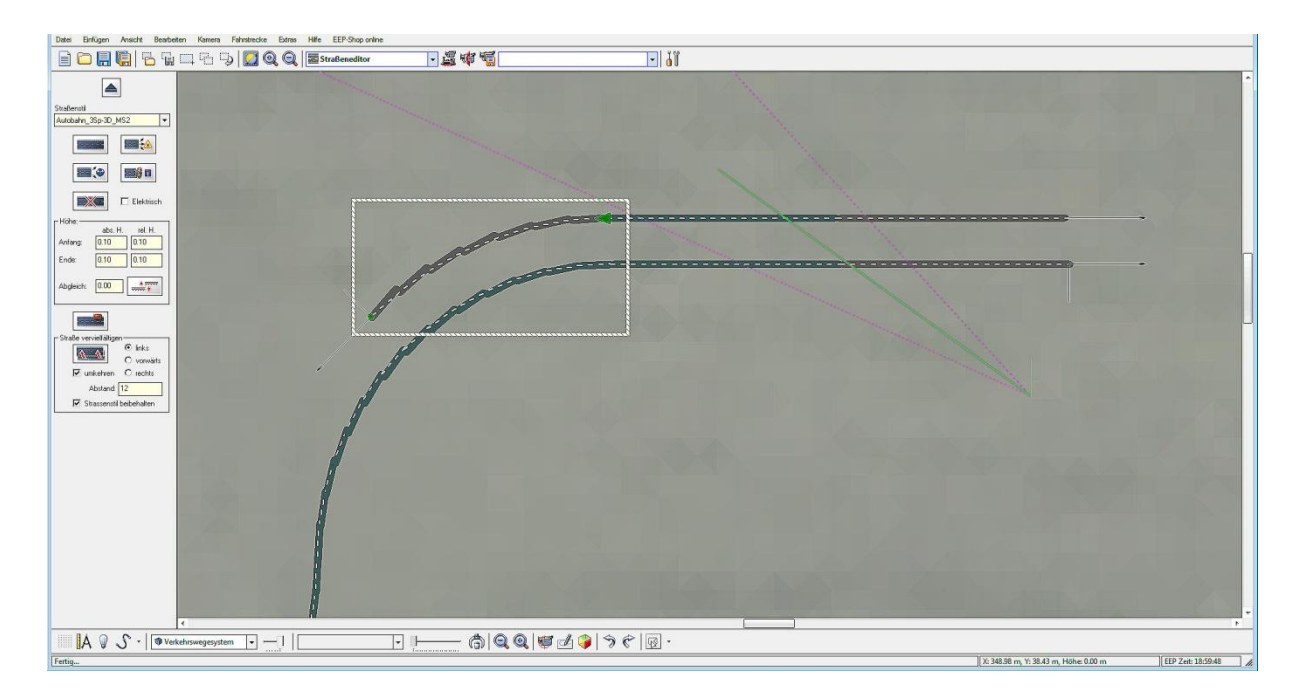

#### Bild05

**\*\*** Nun den Punkt auf "Vorwärts" setzen und den Haken "umkehren" entfernen.

Jetzt "Vervielfältigen" bis zum nächsten Radius!

Dann die gleiche Vorgehensweise wie unter "\*/\*\*" erklärt.

Haben wir alles richtig gemacht, müsste es im 3D Fenster wie im Bild06 so aussehen:

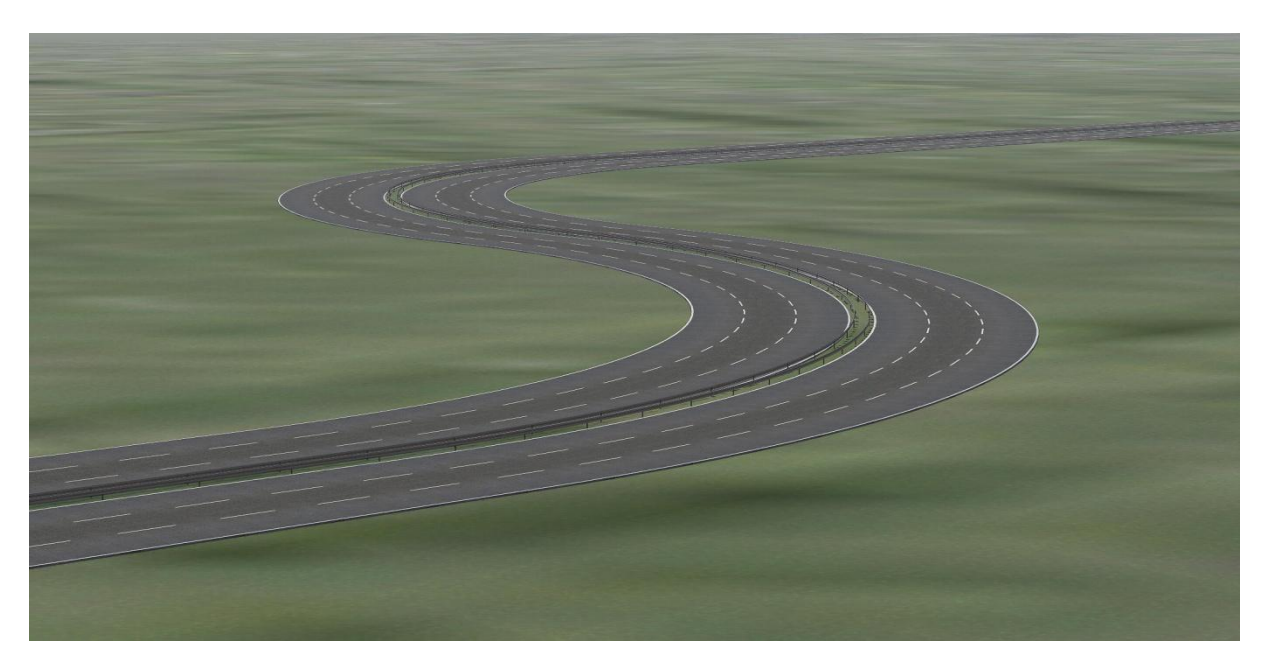

Bild06

# **Verlegung "unsichtbare Straße" für die Fahrspuren**

Beginnen wir links, mit dem ersten verlegten Autobahn-Spline und "vervielfältigen" die ersten 3 Spuren wie folgt:

## **Haken bei "Strassenstil beibehalten" entfernen und bei "Straßenstil" unsichtbare Strasse wählen!**

Autobahn-Spline anklicken und folgende Werte unter "Abstand" eingeben:

**"rechts" 1.6**

**"links" 3.2**

**"links" 3.6**

siehe Bild07

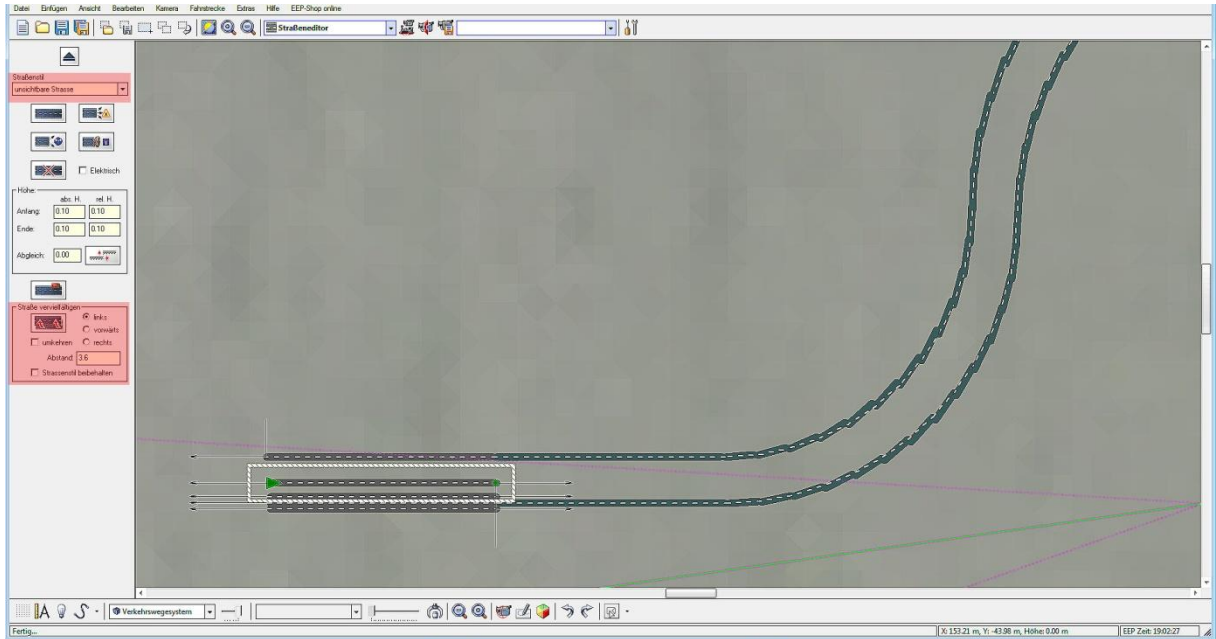

Bild07

Nun weiter vorgehen, wie schon erklärt.

Bitte darauf achten, dass die Kurven hintereinander auch einrasten! Denn dies geschieht bei den äußeren Spline leider nicht und muss manuell durch Anklicken, einrasten!

Der gegenüber liegenden Autobahn werden die Fahrspuren in umgekehrter Reihenfolge verlegt.

Haben wir es geschafft, sollte die Autobahn 6 spurig so aussehen und auch funktionieren.

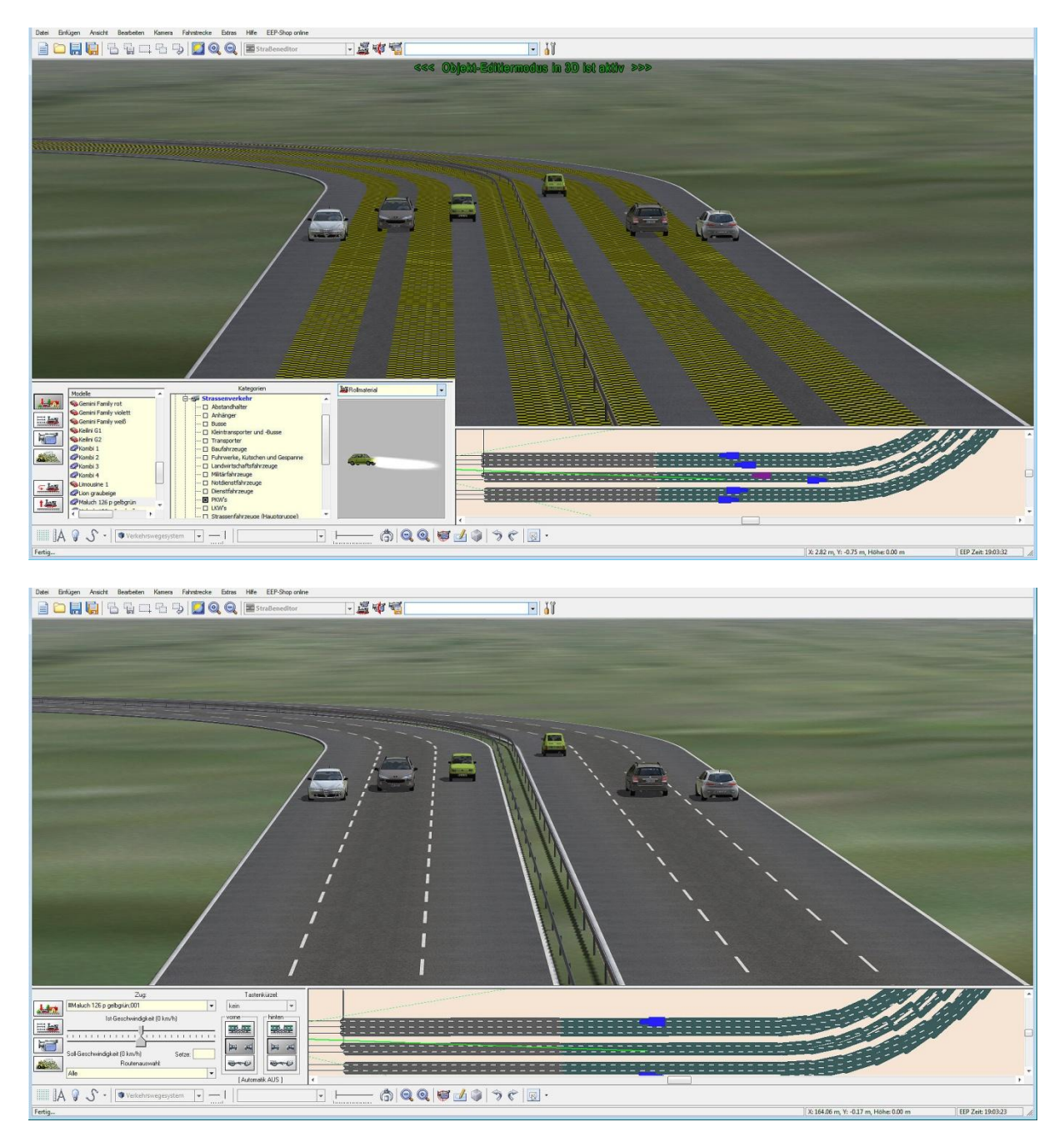

Bei Fragen stehe ich gerne zur Verfügung unter: infoeepms2@kabelmail.de

### Nun viel Spass und Freude

Wünscht

Manfred Schulze (MS2)

© by Manfred Schulze